# МИНИСТЕРСТВО НАУКИ И ВЫСШЕГО ОБРАЗОВАНИЯ РОССИЙСКОЙ ФЕДЕРАЦИИ Федеральное государственное автономное образовательное учреждение высшего образования «НАЦИОНАЛЬНЫЙ ИССЛЕДОВАТЕЛЬСКИЙ ТОМСКИЙ ПОЛИТЕХНИЧЕСКИЙ УНИВЕРСИТЕТ»

УТВЕРЖДАЮ Директор обеспедивающей Инженериби и колы энергетики  $\frac{d}{d}$   $\frac{1}{2}$  $DS$  $2020$  r.

# РАБОЧАЯ ПРОГРАММА ДИСЦИПЛИНЫ **ПРИЕМ 2019 г.** ФОРМА ОБУЧЕНИЯ очная

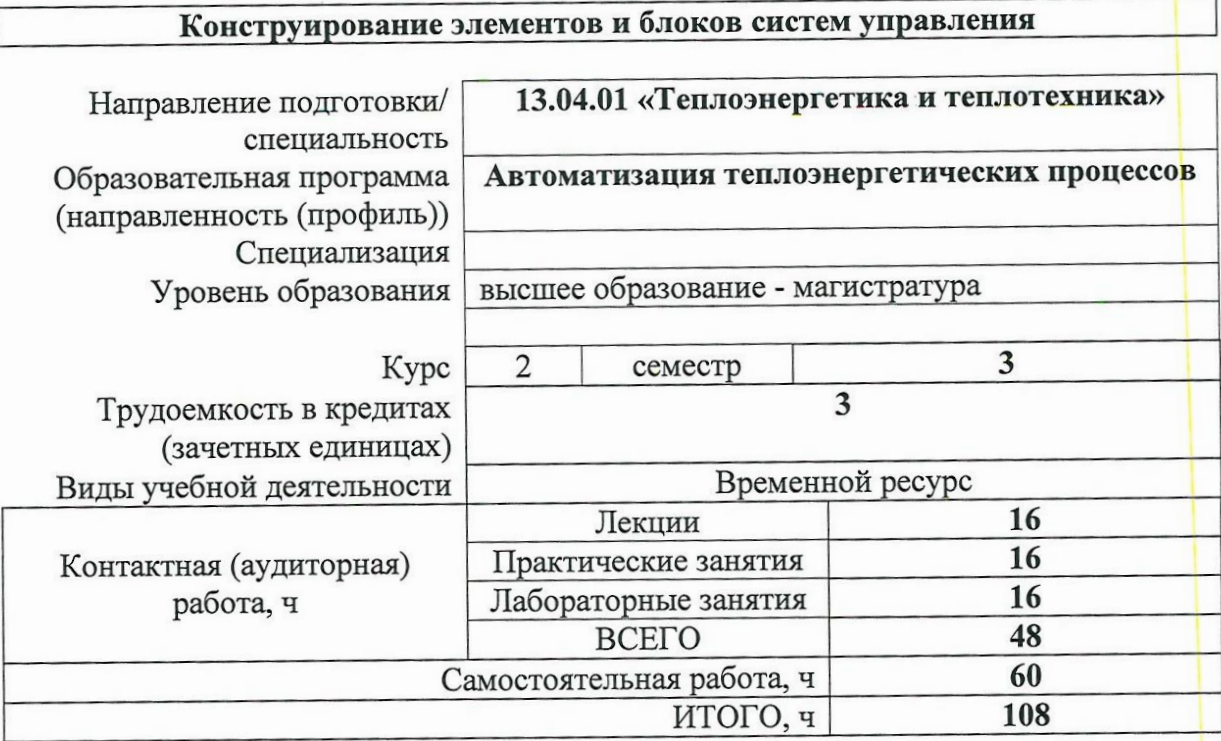

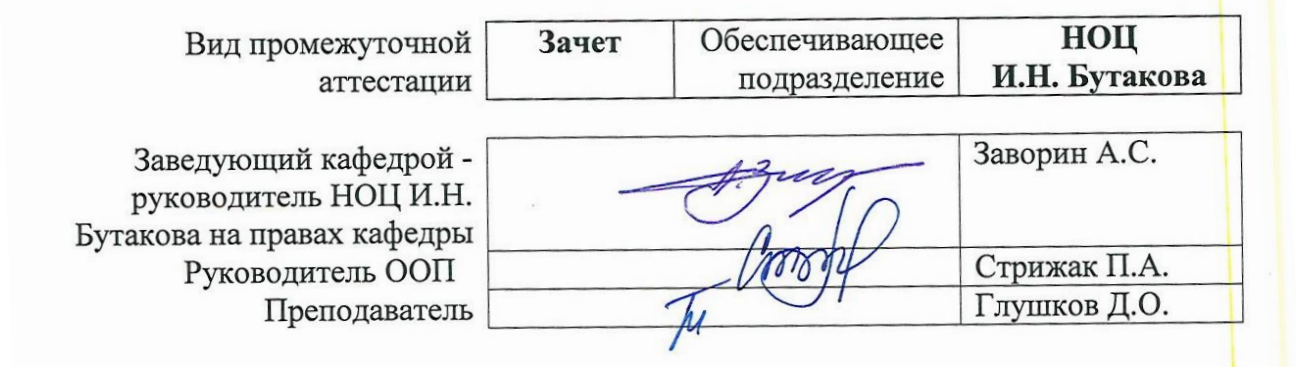

2020 г.

# 1. Цели освоения дисциплины

Целями освоения дисциплины является формирование у обучающихся определенного<br>ООП (п. 5.4 Общей характеристики ООП) состава компетенций для подготовки к<br>профессиональной деятельности.

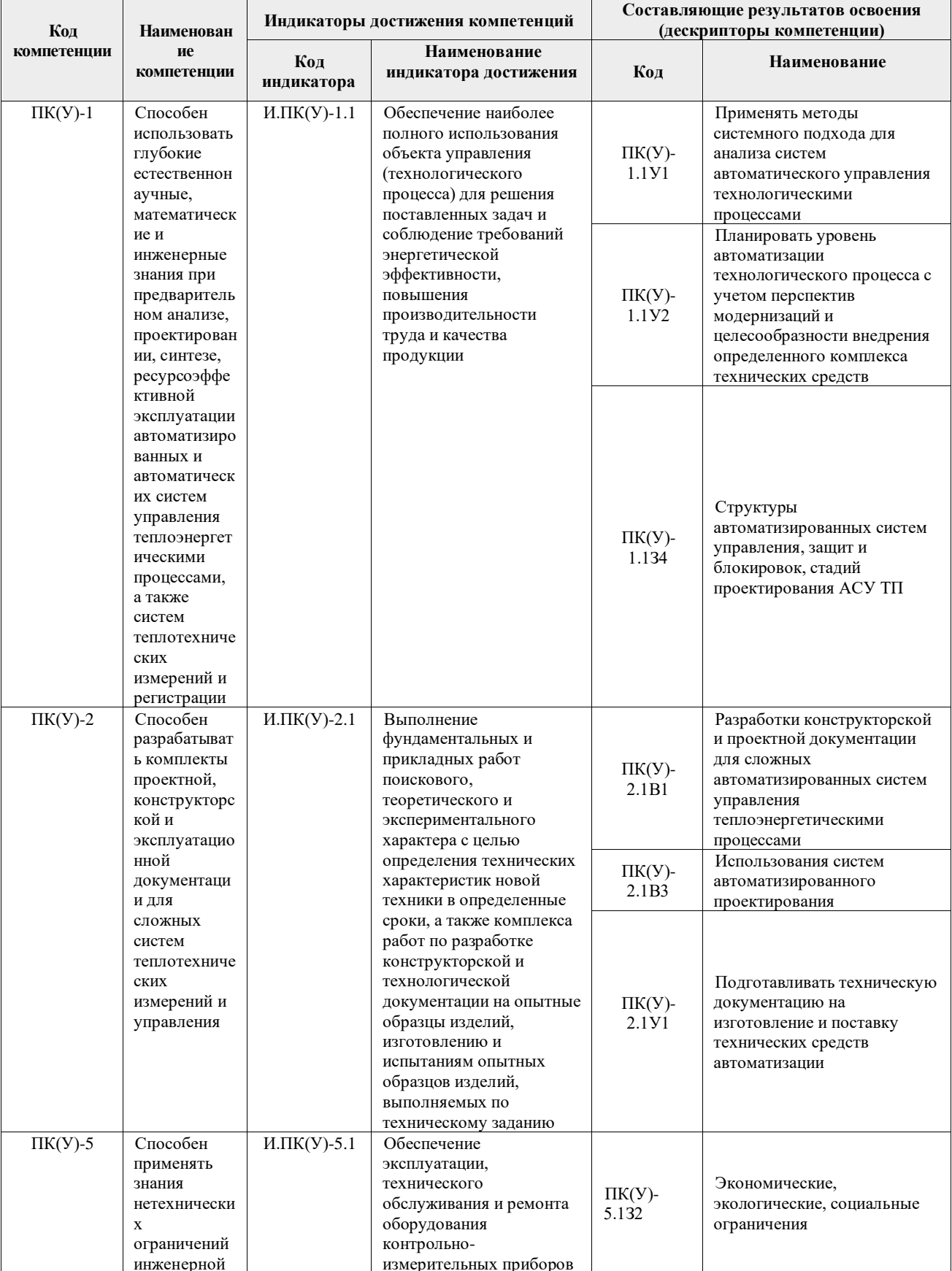

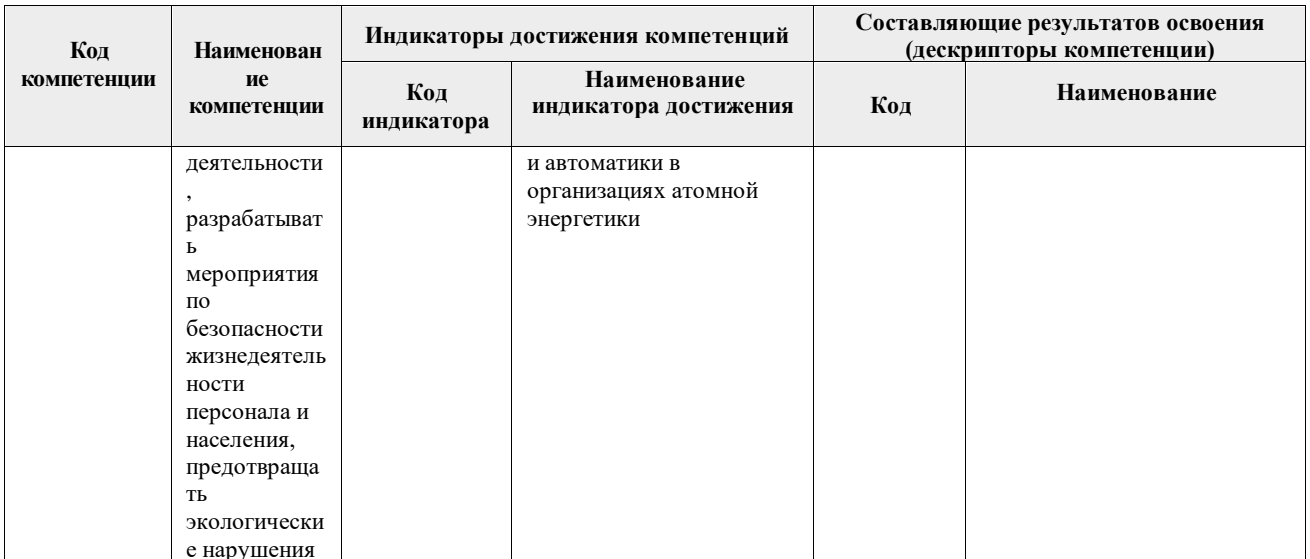

# 2. Место дисциплины (модуля) в структуре ООП

Дисциплина относится к вариативной части Блока 1 учебного плана образовательной программы.

## 3. Планируемые результаты обучения по дисциплине

После успешного освоения дисциплины будут сформированы результаты обучения:

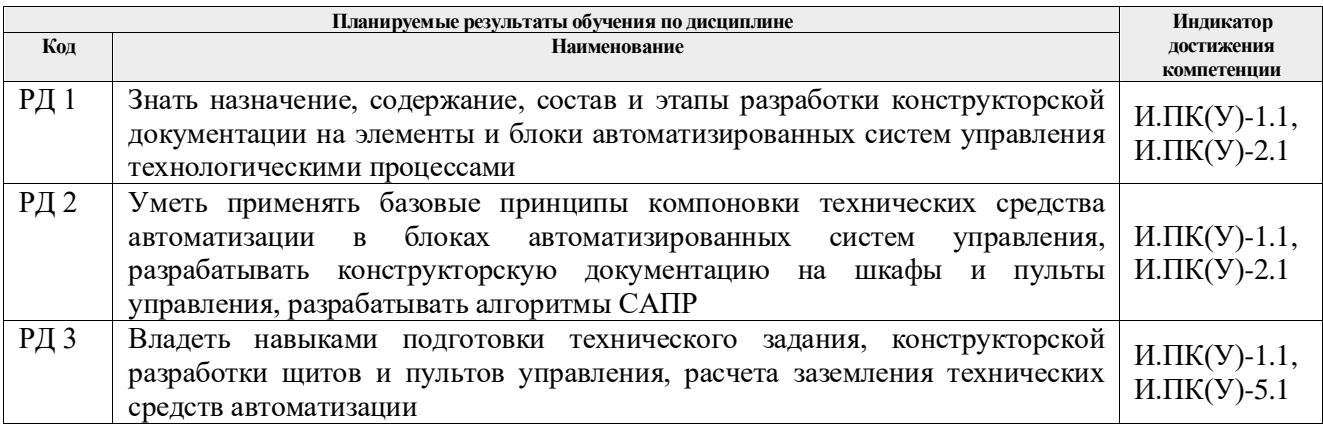

Оценочные мероприятия текущего контроля и промежуточной аттестации представлены в календарном рейтинг-плане дисциплины.

## 4. Структура и содержание дисциплины

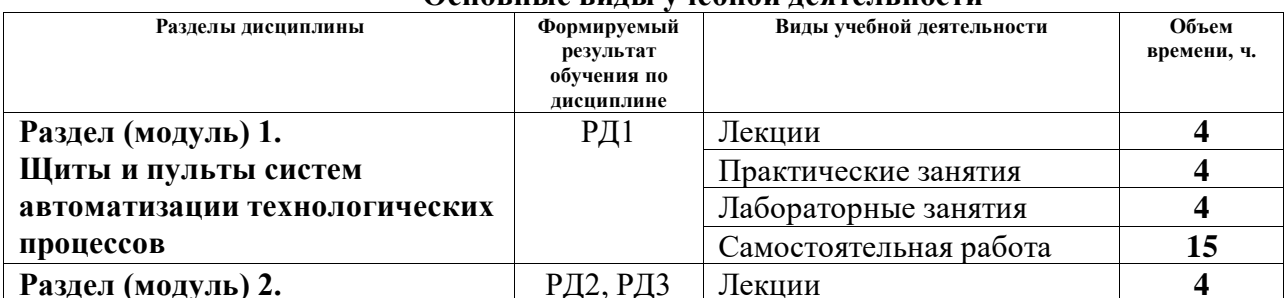

# Основные вилы учебной леятельности

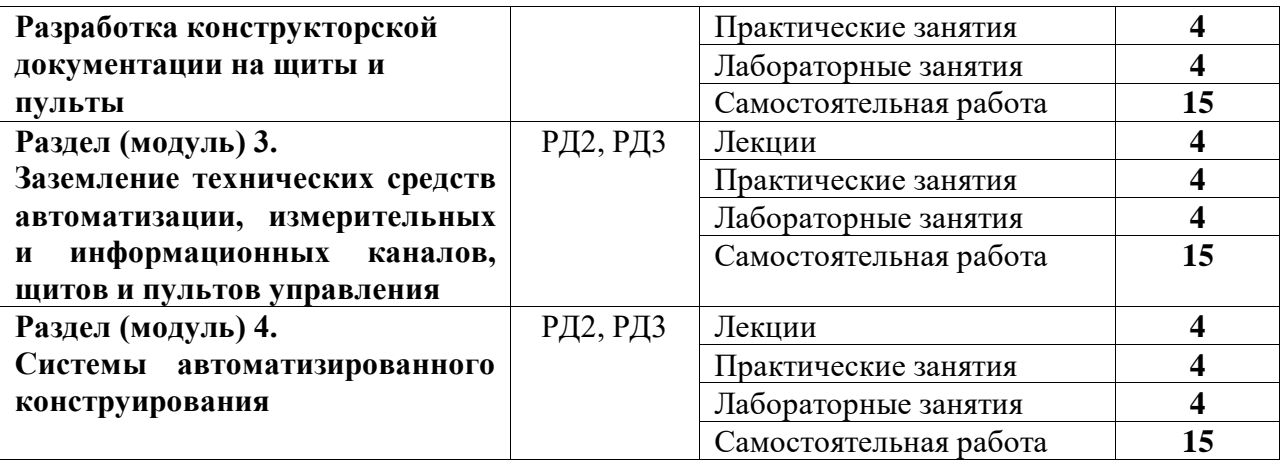

Содержание разделов дисциплины:

**Раздел 1.** *Щиты и пульты систем автоматизации технологических процессов*

*Краткое содержание раздела*. Состав, содержание, назначение конструкторской документации на шиты и пульты систем автоматизации технологических процессов. Техническое задание на разработку щитов и пультов управления: требования, содержание, характеристики, нормативные документы.

#### **Темы лекций:**

- 1. Состав, содержание, назначение конструкторской документации на шиты и пульты систем автоматизации технологических процессов.
- 2. Техническое задание на разработку щитов и пультов управления: требования, содержание, характеристики, нормативные документы.

#### **Темы практических занятий:**

1. «Поиск и анализ нормативных документов в базе данных КОДЕКС: правила устройства электроустановок».

2. «Приборный щит и приборная стойка, расчет сужающего устройства».

#### **Названия лабораторных работ:**

- 1. «Общий вид главного распределительного щита, шкафа ИБП».
- 2. «Общий вид щита автоматики, телемеханики, УСО, сервера»

#### **Раздел 2.** *Разработка конструкторской документации на щиты и пульты*

*Краткое содержание раздела*. Основные принципы компоновки технических средств автоматизации в щитах автоматики, телемеханики, УСО, сервера. Основные этапы технологических процессов конструирования и монтажа щитов и пультов.

#### **Темы лекций:**

- 1. Основные принципы компоновки технических средств автоматизации в щитах автоматики, телемеханики, УСО, сервера.
- 2. Основные этапы технологических процессов конструирования и монтажа щитов и пультов.

#### **Темы практических занятий:**

1. «Разработка спецификации на щит автоматики, телемеханики».

2. «Разработка спецификации на щит УСО, сервера».

## **Названия лабораторных работ:**

- 1. «Разработка сборочного чертежа щита автоматики, телемеханики».
- 2. «Разработка сборочного чертежа щита УСО, сервера».

**Раздел 3.** *Заземление технических средств автоматизации, измерительных и информационных каналов, щитов и пультов управления*

*Краткое содержание раздела*. Алгоритм расчета защитного заземления в соответствии с требованиями нормативных документов.

## **Темы лекций:**

1. Алгоритм расчета защитного заземления в соответствии с требованиями нормативных документов.

## **Темы практических занятий:**

1. «Расчет заземления технических средств автоматизации, измерительных и информационных каналов».

2. «Расчет заземления щитов и пультов управления».

## **Названия лабораторных работ:**

- 1. «Разработка схемы прокладки заземления щитов и пультов управления».
- 2. «Разработка мероприятий по снижению электромагнитных наводок на технические средства автоматизации щита управления».

#### **Раздел 4.** *Системы автоматизированного конструирования*

*Краткое содержание раздела*. Назначение, классификация, состав, структура систем автоматизированного конструирования (AutoCAD, Solid Works): подсистемы, компоненты и обеспечение (техническое, математическое, программное, информационное, организационное, методическое и т.д.).

## **Темы лекций:**

1. Назначение, классификация, состав, структура систем автоматизированного конструирования (AutoCAD, Solid Works): подсистемы, компоненты и обеспечение (техническое, математическое, программное, информационное, организационное, методическое и т.д.).

## **Темы практических занятий:**

1. «Составления алгоритма для реализации средств САПР при разработке сборочного чертежа изделия (в AutoCAD)».

2. «Составления алгоритма для реализации средств САПР при разработке сборочного чертежа изделия (в Solid Works)».

## **Названия лабораторных работ:**

- 1. «Разработка сборочного чертежа изделия с применением средств САПР (в Auto-CAD)».
- 2. «Разработка сборочного чертежа изделия с применением средств САПР (в Solid Works)».

# **5. Организация самостоятельной работы студентов**

Самостоятельная работа студентов при изучении дисциплины (модуля) предусмотрена в следующих видах и формах:

- − Работа с лекционным материалом, поиск и обзор литературы и электронных источников информации по индивидуально заданной проблеме курса;
- − Изучение тем, вынесенных на самостоятельную проработку;
- − Подготовка к лабораторным работам, к практическим и семинарским занятиям;
- − Подготовка к контрольной работе, к зачету.

## **6. Учебно-методическое и информационное обеспечение дисциплины**

## **6.1. Учебно-методическое обеспечение**.

- 1. Правила устройства электроустановок (все действующие разделы). 6 и 7-е изд. Новосибирск: Норматика, 2014. – 464 с. (Режим доступа: http://catalog.lib.tpu.ru/catalogue/simple/document/RU/TPU/book/267850 — Загл. с экрана).
- 2. Конюх В.Л. Проектирование автоматизированных систем производства: учебное пособие. – Москва: Курс Инфра-М, 2014. – 310 с. (Режим доступа: http://catalog.lib.tpu.ru/catalogue/simple/document/RU/TPU/book/276445 — Загл. с экрана).
- 3. Саруев А.Л. Эксплуатация насосных и компрессорных станций: учебное пособие. Томск: Изд-во ТПУ, 2017. – 358 с. (https://www.lib.tpu.ru/fulltext2/m/2017/m062.pdf)

## **Дополнительная литература:**

- 1. Медведев В. А. Конструирование преобразователей: Электронное учебное пособие. Тольятти: Изд-во ТГУ, 2015. – 159 с. (https://e.lanbook.com/reader/book/65089/#2)
- 2. Кабулова М. Ю., Кабисов Р. Г., Рехвиашвили Э. И. Основы стандартизации: Учебное пособие. — Владикавказ: Горский ГАУ, 2019. – 52 (https://e.lanbook.com/book/134560)

# **6.2. Информационное и программное обеспечение**

- 1. Elibrary.ru: научная электронная библиотека [Электронный ресурс]. Режим доступа: http://www.elibrary.ru, свободный. – Загл. с экрана.
- 2. Кодекс: справочно-правовая система по международному, федеральному и региональному законодательству [Электронный ресурс]. Режим доступа: <http://kodeks.lib.tpu.ru/docs/> в сети ТПУ свободный. – Загл. с экрана.
- 3. Монтаж шкафа Rittal TS8 [Электронный ресурс]. Режим доступа: https://youtu.be/joD7Qs2xSZU, свободный. – Загл. с экрана.
- 4. Пульт управления Rittal [Электронный ресурс]. Режим доступа: https://youtu.be/Fb4F5J2pRhY, свободный. – Загл. с экрана.
- 5. Монтаж шкафа Rittal 19" [Электронный ресурс]. Режим доступа: https://youtu.be/jxB6RQ4uqo8, свободный. – Загл. с экрана.
- 6. Автоматизированная сборка щита автоматизации [Электронный ресурс]. Режим доступа: https://youtu.be/tvINPc4\_ch8, свободный. – Загл. с экрана.
- 7. Общая информация о волоконно-оптических цепях [Электронный ресурс]. Режим доступа: https://youtu.be/lySHIY8ver0, свободный. – Загл. с экрана.
- 8. Производство оптоволоконного кабеля [Электронный ресурс]. Режим доступа: https://youtu.be/S89jegyn-RE, свободный. – Загл. с экрана.
- 9. Оптический кросс и монтаж кабеля [Электронный ресурс]. Режим доступа:

https://youtu.be/cfvezXsQ3H0, свободный. – Загл. с экрана.

- 10. Оптические разъемы [Электронный ресурс]. Режим доступа: https://skomplekt.com/opticheskie-razemy-connectors/, свободный. – Загл. с экрана.
- 11. Оптические разъемы [Электронный ресурс]. Режим доступа: https://fibertop.ru/optic\_connectors.htm/, свободный. – Загл. с экрана.
- 12. Проектирование и сборка щитового оборудования [Электронный ресурс]. Режим доступа: https://youtu.be/V0z1lLWW6AM, свободный. – Загл. с экрана.
- 13. Автоматический ввод резерва (АВР) [Электронный ресурс]. Режим доступа: https://youtu.be/MQODS1hPBlw, свободный. – Загл. с экрана.
- 14. АВ, УЗО, АВДТ, реле, УЗИП, контакторы [Электронный ресурс]. Режим доступа: https://youtu.be/1ernniHmkes, свободный. – Загл. с экрана.

Профессиональные базы данных и информационно-справочные системы доступны по ссылке: https://www.lib.tpu.ru/html/irs-and-pdb

Лицензионное программное обеспечение (в соответствии с **Перечнем лицензионного программного обеспечения ТПУ)**:

1. Microsoft Office 2007 Standard Russian Academic; Microsoft Office 2013 Standard Russian Academiс;

- 2. Document Foundation LibreOffice;
- 3. Cisco Webex Meetings;
- 4. Zoom Zoom.

## **7. Особые требования к материально-техническому обеспечению дисциплины**

В учебном процессе используется следующее лабораторное оборудование для практических и лабораторных занятий:

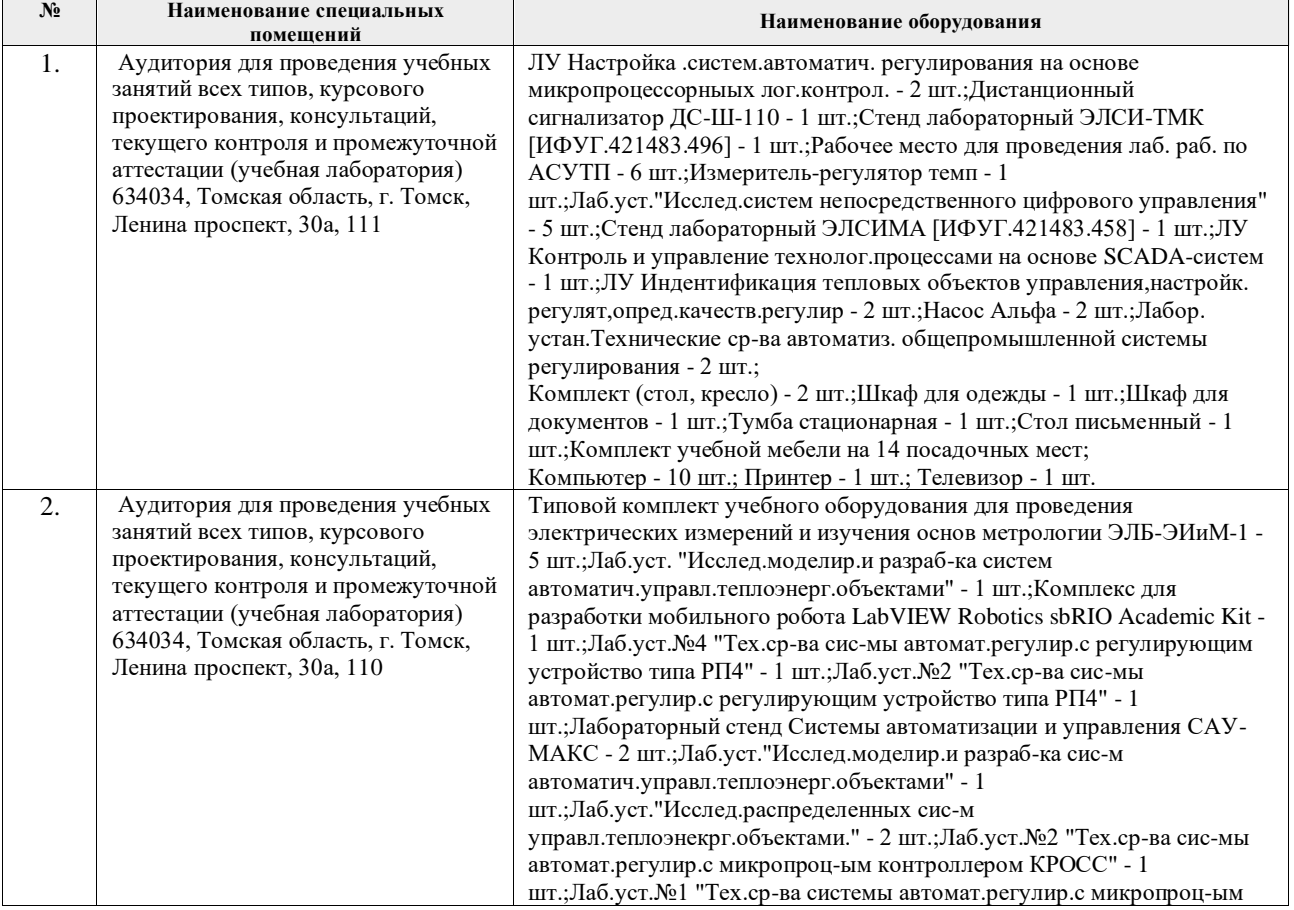

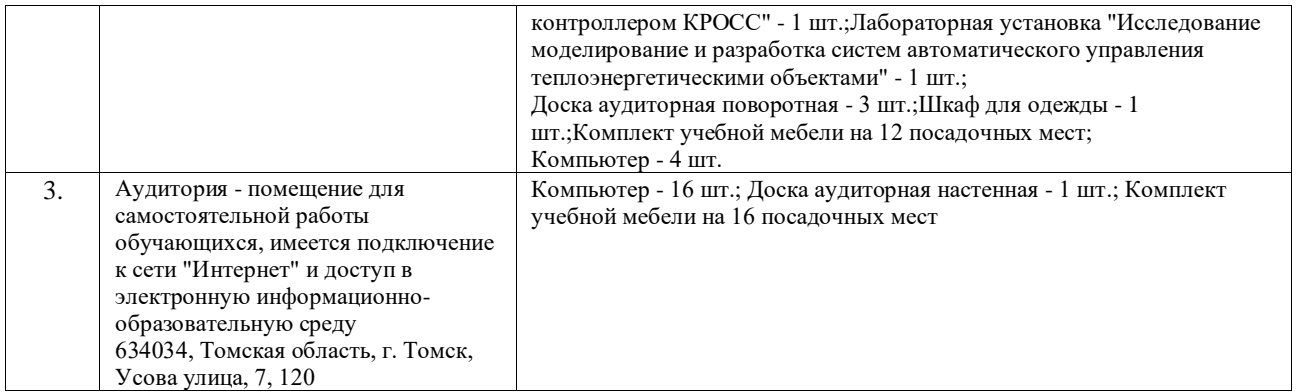

Рабочая программа составлена на основе Общей характеристики образовательной программы по направлению 13.04.01 Теплоэнергетика и теплотехника, профиль «Автоматизация теплоэнергетических процессов» (приема 2019 г., очная форма обучения).

## Разработчик:

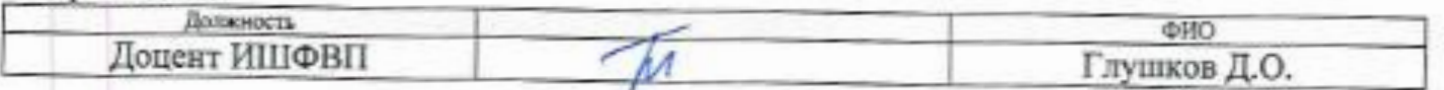

Программа одобрена на заседании НОЦ И.Н. Бутакова (протокол № 25 от «17» апреля 2019 г.).

Заведующий кафедрой - руководитель НОЦ И.Н. Бутакова на правах кафедры д.т.н, профессор

 $\frac{3}{4}$  / Заворин А.С.

# **Лист изменений рабочей программы:**

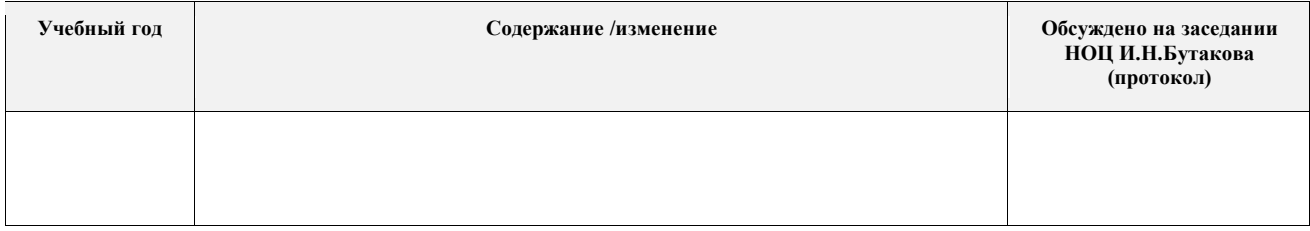